Приложение к выписке из протокола заседания Центральной избирательной комиссии Российской Федерации от 02 июня 2020 г. № 250-2-7

Проект

# **ПОРЯДОК**

# **дистанционного электронного голосования при проведении общероссийского голосования по вопросу одобрения изменений в Конституцию Российской Федерации**

### **1. Общие положения**

1.1. Порядок дистанционного электронного голосования при проведении общероссийского голосования по вопросу одобрения изменений в Конституцию Российской Федерации (далее – Порядок) в соответствии с Порядком общероссийского голосования по вопросу одобрения изменений в Конституцию Российской Федерации (далее – Порядок общероссийского голосования), утвержденным постановлением Центральной избирательной комиссии Российской Федерации от 20 марта 2020 года № 244/1804-7 (в редакции постановления ЦИК России от 2 июня 2020 года № 250/1840-7), регулирует порядок подготовки и проведения дистанционного электронного голосования при проведении общероссийского голосования по вопросу одобрения изменений в Конституцию Российской Федерации (далее – общероссийское голосование).

1.2. Дистанционное электронное голосование представляет собой голосование без использования бюллетеня, изготовленного на бумажном носителе, с использованием программно-технического комплекса дистанционного электронного голосования, доступ к которому участнику общероссийского голосования (далее – участник голосования) предоставляется на специальном портале, размещенном в информационнотелекоммуникационной сети Интернет (далее – сеть Интернет) по адресу 2020og.ru. При этом обеспечивается возможность осуществления волеизъявления участника голосования и формирования данных об итогах дистанционного электронного голосования с учетом неизменности сохраняемых результатов волеизъявления участников голосования и соблюдения тайны голосования.

1.3. Принять участие в дистанционном электронном голосовании имеет право гражданин Российской Федерации, обладающий правом на участие в общероссийском голосовании, зарегистрированный по месту жительства на территории субъекта Российской Федерации, в котором проводится дистанционное электронное голосование, и являющийся пользователем федеральной государственной информационной системы «Единый портал государственных и муниципальных услуг (функций)» (далее – ЕПГУ) с подтвержденной учетной записью или пользователем государственной информационной системы «Портал государственных и муниципальных услуг (функций) города Москвы» (далее – Портал Москвы) со стандартной учетной записью в этой системе при условии его регистрации по месту жительства на территории города Москвы, данные которых сопоставлены с данными регистра избирателей, участников референдума ГАС «Выборы».

1.4. Для подготовки и проведения дистанционного электронного голосования решением ЦИК России формируется территориальная избирательная комиссия дистанционного электронного голосования (далее – ТИК ДЭГ), которая вправе разрабатывать инструкции для участников голосования и давать разъяснения по вопросам подготовки и проведения дистанционного электронного голосования.

ТИК ДЭГ формируется ЦИК России в количестве десяти членов комиссии с правом решающего голоса на основе предложений политических партий, выдвинувших списки кандидатов, допущенные к распределению депутатских мандатов в Государственной Думе Федерального Собрания Российской Федерации, предложений других политических партий,

2

избирательных комиссий субъектов Российской Федерации, в которых проводится дистанционное электронное голосование. Срок полномочий комиссии составляет 1 год. Председатель комиссии назначается ЦИК России, срок приема предложений – пять дней.

1.5. Основные понятия, используемые в Порядке:

1) анонимизация – процедура, обеспечивающая посредством программно-технических решений и организационных мер, применяемых в программно-техническом комплексе дистанционного электронного голосования (далее – ПТК ДЭГ), невозможность установления связи между персональными данными участника голосования и сохраняемым результатом его волеизъявления;

2) аутентификация – процедура проверки принадлежности участнику голосования введенного им идентификатора, а также подтверждение подлинности такого идентификатора;

3) база обработки заявлений – централизованная база данных ГАС «Выборы», формируемая для обработки информации о заявлениях о голосовании по месту нахождения.

4) идентификация – процедура сопоставления идентификаторов, вводимых участником голосования, с идентификаторами, содержащимися в информационных системах, указанных в [пункте 1.3](consultantplus://offline/ref=8530972C1142878D7EFFF51830127DCE729A7F268ECDBC69B276D31CD7D5180FE253AACE1BE98ADC799BA6008E3B47A2C0CEFE84F62E2244w2A0N) Порядка.

5) подтвержденная учетная запись – учетная запись пользователя ЕПГУ в федеральной государственной информационной системе «Единая система идентификации и аутентификации в инфраструктуре, обеспечивающей информационно-технологическое взаимодействие информационных систем, используемых для предоставления государственных и муниципальных услуг в электронной форме», данные которого проверены в реестре базовых государственных информационных ресурсов, а личность подтверждена одним из доступных способов подтверждения;

6) ПТК ДЭГ – совокупность объектов информационнокоммуникационной инфраструктуры, общего и специального программного обеспечения, находящихся в ведении ЦИК России и Правительства Москвы, в том числе для целей выполнения требований, установленных Порядком и предназначенная для проведения дистанционного электронного голосования;

7) специальное программное обеспечение создания ключей шифрования (далее – СПО ключей шифрования) – специальное программное обеспечение, используемое для формирования ключей зашифрования и расшифрования результатов волеизъявления участников голосования, а также для разделения ключа расшифрования на заданное количество частей и последующей сборки ключа расшифрования из предоставленных частей.

Понятия, применяемые в Порядке, не указанные в настоящем разделе, используются в значениях, установленных (определенных) Порядком общероссийского голосования.

## **2. Порядок подачи заявления для участия в дистанционном электронном голосовании**

2.1. Заявление для участия в дистанционном электронном голосовании (далее – заявление) подается участником голосования в электронном виде с использованием ЕПГУ или Портала Москвы не ранее чем за 25 дней до дня голосования (не ранее 5 июня 2020 года) и не позднее чем в 14.00 по московскому времени за 9 дней до дня голосования (не позднее 14.00 по московскому времени 21 июня 2020 года).

2.2. При подаче заявления через ЕПГУ используется подтвержденная учетная запись пользователя ЕПГУ и производится его упрощенная идентификация.

Участник голосования, получивший отказ в приеме заявления по результатам межведомственного запроса, вправе подать заявление после корректировки соответствующих данных при условии, что не истек срок подачи заявлений.

2.3. При подаче заявления через Портал Москвы используется стандартная учетная запись подсистемы «Личный кабинет» Портала Москвы и производится упрощенная идентификация пользователя.

2.4. Заявление содержит следующую информацию об участнике голосования: фамилия, имя, отчество участника голосования, дата рождения, адрес регистрации по месту жительства, номер мобильного телефона участника голосования, серия и номер паспорта, дата и время подачи заявления.

Участник голосования вправе отозвать заявление не позднее чем в 14.00 по московскому времени за 9 дней до дня голосования (не позднее 14.00 по московскому времени 21 июня 2020 года). Участник голосования, отозвавший заявление, вправе подать новое заявление при условии, что не истек срок подачи заявлений.

2.5. Информация, содержащаяся в заявлениях участников голосования, ежедневно передается в Базу обработки заявлений для формирования данных для составления списка участников дистанционного электронного голосования (далее – список участников ДЭГ).

2.6. В случае если участником голосования также подано заявление о голосовании по месту нахождения, действительным считается заявление, поданное в соответствии с Порядком, а заявление о голосовании по месту нахождения не учитывается и включается в реестр неучтенных заявлений.

2.7. Информация о статусе обработки заявления направляется в личный кабинет пользователя ЕПГУ, для подавших заявление с использованием Портала Москвы – в личный кабинет пользователя на Портале Москвы.

Предварительные статусы обработки заявлений о возможности участия в дистанционном электронном голосовании направляются заявителю в течение срока, указанного в пункте 2.1 Порядка, в личные кабинеты пользователей информационных систем, указанных в пункте 1.3 Порядка.

5

Окончательный статус обработки заявлений направляется аналогичным образом, а также посредством смс-сообщения на указанный заявителем номер мобильного телефона в срок, не позднее чем за один день до даты начала дистанционного электронного голосования (не позднее 23 июня 2020 года), но не ранее чем за девять дней до дня голосования (не ранее 21 июня 2020 года).

## **3. Порядок составления списка участников дистанционного электронного голосования**

3.1. После обработки поступивших заявлений посредством ГАС «Выборы» в Базе обработки заявлений на КСА ЦИК России формируются данные для составления списка участников ДЭГ, которые записываются на внешний носитель информации с возможностью однократной записи информации (CD-диск). CD-диск помещается в запечатываемый конверт, позволяющий сохранить конфиденциальность и неприкосновенность вложения, и направляется в ТИК ДЭГ.

3.2. Данные об участниках голосования – фамилия, имя, отчество, дата рождения, адрес места жительства, номер мобильного телефона, сформированные в соответствии с пунктом 3.1 Порядка, загружаются ТИК ДЭГ в ПТК ДЭГ для составления электронного списка участников ДЭГ по форме, установленной приложением № 1 к Порядку.

3.3. Список участников ДЭГ составляется не позднее 18.00 за восемь дней до дня голосования (не позднее 18.00 22 июня 2020 года), а его электронная версия становится доступна на ПТК ДЭГ.

3.4. После составления списка участников ДЭГ дополнительное включение участников голосования в список участников ДЭГ не осуществляется.

3.5. Список участников ДЭГ уточняется в период с завершения его составления и до окончания времени дистанционного электронного голосования на основании поступившей в ТИК ДЭГ информации о наличии официальных документов уполномоченных органов об утрате участником голосования права на участие в общероссийском голосовании.

3.6. Порядок оформления сведений об участнике голосования в списке участников ДЭГ при исключении участника голосования из списка приведен в приложении № 2 к Порядку.

3.7. При отображении списка участников ДЭГ средствами отображения информации ПТК ДЭГ указываются фамилия, имя и отчество, год рождения участника голосования (в возрасте 18 лет – дополнительно день и месяц рождения), адрес его места жительства, номер мобильного телефона. Список участников ДЭГ средствами ПТК ДЭГ разбивается на книги по субъектам Российской Федерации, в которых находится место жительства участников голосования, а в рамках одной книги сведения указываются в алфавитном порядке.

3.8. Участники голосования, подавшие заявление, исключаются из списков участников голосования по месту своего жительства в порядке, установленном Инструкцией по составлению, уточнению и использованию списков участников общероссийского голосования по вопросу одобрения изменений в Конституцию Российской Федерации.

3.9. В период проведения дистанционного электронного голосования, после прохождения участником голосования процедур идентификации и аутентификации факт получения участником голосования доступа к бюллетеню дистанционного электронного голосования (далее – бюллетень) фиксируется в электронной версии списка участников ДЭГ и сопровождается записью серии и номера паспорта, указанных участником голосования в заявлении. Внесение этих данных в список участников ДЭГ служит подтверждением получения участником голосования доступа к бюллетеню.

3.10. При отображении списка участников ДЭГ средствами отображения информации ПТК ДЭГ дополнительно отображаются данные о количестве участников голосования, получивших доступ к бюллетеню.

### **4. Бюллетень**

4.1. Бюллетень является электронным представлением формы бюллетеня для общероссийского голосования, утверждаемой ЦИК России, отображаемым средствами ПТК ДЭГ, и позволяющим участнику голосования осуществить свое волеизъявление.

4.2. Электронный шаблон бюллетеня формируется ПТК ДЭГ для каждого участника голосования на основании формы и текста бюллетеня для общероссийского голосования для возможности ознакомления с бюллетенем (без осуществления волеизъявления), а также информации о порядке заполнения бюллетеня (порядке голосования).

4.3. Сформированные в соответствии с электронным шаблоном бюллетени становятся доступны участникам голосования в период проведения дистанционного электронного голосования в порядке, установленном разделом 6 Порядка.

### **5. Обеспечение контроля за подсчетом голосов**

5.1. При проведении дистанционного электронного голосования анонимизированные результаты волеизъявления участников голосования по их формировании незамедлительно зашифровываются и сохраняются в зашифрованном виде в цепочке блоков информации в распределенной базе данных ПТК ДЭГ. Зашифрование результатов волеизъявления участников голосования производится с использованием ключа зашифрования, загруженного в ПТК ДЭГ. Расшифрование результатов волеизъявления участников голосования с использованием ключа зашифрования невозможно. После завершения голосования расшифрование результатов волеизъявления участников голосования производится ПТК ДЭГ с использованием ключа расшифрования, загружаемого в соответствии с пунктом 8.11 Порядка.

5.2. Не позднее 18.00 за восемь дней до дня голосования (не позднее 18.00 22 июня 2020 года) производится формирование ключа зашифрования и ключа расшифрования, разделение ключа расшифрования на части. Указанные действия выполняются с использованием СПО ключей шифрования, развернутом на изолированном персональном компьютере, не имеющем подключения к любым сетям связи и оснащенном средствами защиты информации.

5.3. Ключ расшифрования разделяется на несколько частей, количество которых определяется ТИК ДЭГ.

5.4. Формирование ключа зашифрования и ключа расшифрования, разделение ключа расшифрования на отдельные части осуществляется в присутствии членов ТИК ДЭГ, наблюдателей и представителей средств массовой информации.

5.5. Записанные на отдельные внешние носители информации (USB-накопители) ключ зашифрования и части ключа расшифрования помещаются в запечатываемые конверты, на которых проставляется подпись председателя ТИК ДЭГ, а также подписи иных лиц, указанных в пункте 5.4 Порядка, по их желанию, после чего конверты передаются для хранения определенным решением ТИК ДЭГ лицам.

5.6. После разделения ключа расшифрования и записи его частей на отдельные внешние носители информации сам ключ расшифрования и все его части безвозвратно удаляются с персонального компьютера, на котором использовалось СПО ключей шифрования, после чего персональный компьютер выключается.

### **6. Осуществление дистанционного электронного голосования**

6.1. Дистанционное электронное голосование проводится с 14.00 по московскому времени 25 июня 2020 года до 20.00 по московскому времени 30 июня 2020 года.

6.2. В сроки, указанные в пункте 6.1 Порядка, для участников голосования, включенных в список участников ДЭГ, посредством ПТК ДЭГ обеспечивается возможность получить бюллетень и проголосовать на общероссийском голосовании.

6.3. Для участия в дистанционном электронном голосовании участник голосования обращается по адресу в сети Интернет 2020og.ru и проходит процедуры идентификации и аутентификации на ЕПГУ или на Портале Москвы.

6.4. В случае, если участник голосования не включен в список участников ДЭГ, или уже получил доступ к бюллетеню на общероссийском голосовании, доступ к дистанционному электронному голосованию данному участнику голосования не предоставляется.

6.5. При получении доступа к дистанционному электронному голосованию участнику голосования обеспечивается возможность ознакомления с информационными материалами, связанными с проведением общероссийского голосования (текстом Конституции Российской Федерации (в действующей редакции), Законом Российской Федерации о поправке к Конституции Российской Федерации «О совершенствовании регулирования отдельных вопросов организации и функционирования публичной власти», иными информационными материалами в объеме, утвержденном ЦИК России).

6.6. После перехода на экранную форму для участия в дистанционном электронном голосовании участнику голосования необходимо подтвердить свою личность, введя код подтверждения в соответствующее поле экранной формы. Указанный код подтверждения формируется по запросу участника голосования средствами ПТК ДЭГ и направляется посредством смс-сообщения на указанный в подтвержденной учетной записи пользователя ЕПГУ или стандартной учетной записи пользователя Портала Москвы номер мобильного телефона. Длина кода должна быть не менее 5 случайных цифр. После получения кода подтверждения участнику голосования необходимо ввести его в соответствующее поле экранной формы.

6.7. В случае ввода участником голосования некорректного кода подтверждения или истечения времени, установленного для ввода кода, ПТК ДЭГ предоставляет ему код подтверждения повторно (не чаще 1 раза в минуту). Количество вводов кода подтверждения ограничивается временем завершения голосования, до 20.00 по московскому времени дня, предшествующего дню голосования (до 20.00 по московскому времени 30 июня 2020 года).

6.8. После корректного ввода кода подтверждения на данной экранной форме становятся доступными возможность ознакомления с бюллетенем (без возможности осуществления волеизъявления), а также информация о порядке заполнения бюллетеня (порядке голосования).

6.9. После ознакомления с бюллетенем и информацией о порядке заполнения бюллетеня (порядке голосования) участник голосования подтверждает факт ознакомления и осуществляет переход непосредственно к голосованию. Переход к процедуре голосования без подтверждения факта ознакомления с порядком голосования не осуществляется.

6.10. После перехода участника голосования к процедуре голосования средствами ПТК ДЭГ запускается процедура анонимизации, по завершении которой осуществляется переход к бюллетеню, по которому участнику голосования предоставляется возможность осуществить волеизъявление путем проставления отметки в квадрате, относящемся к варианту волеизъявления, в пользу которого сделан выбор («Да» или «Нет»). По умолчанию все квадраты пусты.

6.11. Участник голосования может изменить свой выбор, проставив отметку в квадрате, относящемся к другому варианту волеизъявления. При выборе варианта волеизъявления становится доступной кнопка «Проголосовать» на экранной форме. Если участник голосования не выбрал ни одного из вариантов волеизъявления, то кнопка «Проголосовать» остается недоступной.

6.12. После осуществления своего выбора участнику голосования необходимо подтвердить его, нажав кнопку «Проголосовать».

6.13. После выбора участником голосования одного из вариантов волеизъявления и нажатия на кнопку «Проголосовать» взаимодействие участника голосования с ПТК ДЭГ завершается, участник голосования информируется о том, что он принял участие в голосовании.

6.14. Доступ к бюллетеню, полученный участником голосования во время проведения дистанционного электронного голосования, но не осуществившим волеизъявление в форме нажатия кнопки «Проголосовать», сохраняется до 20.00 дня, предшествующего дню голосования (до 20.00 30 июня 2020 года).

По достижении 20.00 дня, предшествующего дню голосования (20.00 30 июня 2020 года) кнопка «Проголосовать» становится недоступной, а участник голосования информируется о завершении процедуры голосования.

# **7. Голосование участника голосования, включенного в список участников ДЭГ, на участке по месту жительства**

7.1. В случае если участник голосования, исключенный из списка участников голосования по месту его жительства в связи с подачей заявления, явился в день голосования (1 июля 2020 года) на участок для голосования по месту жительства, участковая избирательная комиссия может включить его в список участников голосования по месту жительства дополнительно только после установления того факта, что участник голосования не получил доступ к бюллетеню.

7.2. Участник голосования подает в участковую избирательную комиссию заявление, в котором указывается, что он не проголосовал посредством дистанционного электронного голосования и не получал бюллетень для голосования на ином участке для голосования. Форма данного заявления приведена в приложении № 3 к Порядку.

7.3. Член участковой избирательной комиссии осуществляет проверку факта, что участник голосования не получил доступ к бюллетеню, с применением специального автоматизированного сервиса или через

12

вышестоящую территориальную избирательную комиссию на основании данных, переданных по ГАС «Выборы».

7.4. Если в результате проверки установлено, что участник голосования не получил доступ к бюллетеню, то участковая избирательная комиссия принимает решение о включении участника голосования в список участников голосования и выдает бюллетень на бумажном носителе.

7.5. Если в результате проверки установлено, что участник голосования получил доступ к бюллетеню, то участковая избирательная комиссия принимает решение об отказе во включении его в список участников голосования, выдаче бюллетеня на бумажном носителе.

# **8. Порядок составления данных об итогах дистанционного электронного голосования**

8.1. По истечении времени голосования 30 июня 2020 года, но не ранее чем в 20.15 по московскому времени, ТИК ДЭГ в присутствии наблюдателей, иных лиц, имеющих право присутствовать в помещении ТИК ДЭГ, последовательно осуществляются действия по работе со списками участников ДЭГ.

8.2. Председателем ТИК ДЭГ с использованием АРМ председателя ПТК ДЭГ на ПТК ДЭГ дается команда о формировании электронной копии списка участников ДЭГ по состоянию на момент завершения дистанционного электронного голосования.

8.3. При формировании электронной копии списка участников ДЭГ средствами ПТК ДЭГ проставляется число участников голосования, включенных в список участников ДЭГ на момент окончания голосования, и число бюллетеней, доступ к которым предоставлен участникам голосованиям для осуществления дистанционного электронного голосования (в отношении каждой книги списка участников ДЭГ).

8.4. Электронная копия списка участников ДЭГ формируется средствами ПТК ДЭГ и записывается на внешний носитель информации с

возможностью однократной записи информации (CD-диск). После записи копии на CD-диск внесение изменений в электронную версию списка участников ДЭГ не допускается.

8.5. CD-диск, содержащий электронную копию списка участников ДЭГ, убирается в сейф либо иное специально приспособленное для хранения документов место. Хранение CD-диска, исключающее доступ к нему лиц, находящихся в помещении, обеспечивается председателем или секретарем ТИК ДЭГ.

8.6. После этого с электронным списком участников ДЭГ с использованием АРМ члена ТИК ДЭГ ПТК ДЭГ вправе ознакомиться наблюдатели и иные лица.

8.7. В день голосования (1 июля 2020 года), но не ранее 20.00 по московскому времени в помещении ТИК ДЭГ в присутствии лиц, указанных в пункте 5.4 Порядка, производится сборка ключа расшифрования из частей.

8.8. Для этой цели конверты, переданные на хранение соответствующим лицам, доставляются в ТИК ДЭГ получившими их лицами.

8.9. Конверты в присутствии лиц, указанных в пункте 5.4 Порядка, вскрываются, и из них извлекается внешний носитель информации.

8.10. Персональный компьютер с СПО ключей шифрования, ранее использованный в соответствии с пунктом 5.6 Порядка для разделения ключа расшифрования, включается в присутствии лиц, указанных в пункте 5.4 Порядка, после чего на него переносятся части ключа расшифрования с внешних носителей информации, извлеченных из конвертов. Сборка ключа расшифрования из предоставленных частей производится средствами СПО ключей шифрования.

8.11. Собранный ключ расшифрования с помощью ПТК ДЭГ, в присутствии лиц, указанных в пункте 5.4 Порядка, загружается в цепочку из блоков информации распределенной базы данных ПТК ДЭГ.

8.12. После получения информации об успешной сборке и загрузке ключа расшифрования в ПТК ДЭГ председатель ТИК ДЭГ с использованием АРМ председателя ПТК ДЭГ запускает процедуру расшифрования результатов волеизъявления участников голосования.

8.13. Ход расшифрования (общее количество зашифрованных результатов, количество расшифрованных результатов, а также доля расшифрованных результатов) демонстрируется средствами отображения информации ПТК ДЭГ.

8.14. После расшифрования результатов волеизъявления участников голосования председатель ТИК ДЭГ при помощи ПТК ДЭГ формирует в электронном виде данные об итогах дистанционного электронного голосования раздельно по каждому субъекту Российской Федерации в соответствии с итогами волеизъявления участников голосования, зарегистрированных в соответствующем субъекте Российской Федерации, и выводит их средствами отображения информации ПТК ДЭГ в увеличенном виде на экран.

8.15. Данные об итогах дистанционного электронного голосования незамедлительно передаются в ЦИК России и размещаются в сети Интернет для ознакомления наблюдателей и иных лиц.

8.16. ТИК ДЭГ проводит итоговое заседание, на котором рассматриваются жалобы (заявления) о нарушениях при проведении дистанционного электронного голосования.

8.17. Данные об итогах дистанционного электронного голосования незамедлительно средствами ГАС «Выборы» направляются в электронном виде в соответствующие избирательные комиссии субъектов Российской Федерации.

# **9. Установление итогов дистанционного электронного голосования избирательными комиссиями субъектов Российской Федерации**

9.1. Установление итогов голосования избирательной комиссией субъекта Российской Федерации осуществляется в соответствии с

требованиями, установленными Порядком общероссийского голосования, с учетом следующих особенностей.

9.2. На основании полученных из ТИК ДЭГ в электронном виде данных об итогах дистанционного электронного голосования участников голосования, зарегистрированных в соответствующем субъекте Российской Федерации, избирательная комиссия субъекта Российской Федерации составляет протокол об итогах дистанционного электронного голосования для соответствующего субъекта Российской Федерации (форма протокола приведена в приложении № 4 к Порядку), данные которого в последующем учитываются при установлении итогов голосования на территории данного субъекта Российской Федерации.

9.3. Данные протокола об итогах дистанционного электронного голосования включаются в сводную таблицу об итогах голосования отдельной графой с наименованием «Дистанционное электронное голосование» и учитываются в протоколе об итогах голосования согласно утвержденным формам указанных протокола и сводной таблицы.

9.4. При суммировании данных протоколов нижестоящих избирательных комиссий для составления сводной таблицы и протокола избирательной комиссии субъекта Российской Федерации данные об итогах дистанционного электронного голосования учитываются в соответствии с приложением № 5 к Порядку.

# **10. Порядок хранения документации и информации о дистанционном электронном голосовании и предоставления доступа к указанной документации и информации**

10.1. Хранение документации, относящейся к дистанционному электронному голосованию, и предоставление доступа к ней осуществляется в соответствии с Порядком общероссийского голосования.

10.2. После опубликования результатов общероссийского голосования информация о дистанционном электронном голосовании подлежит хранению в течение года.

10.3. Доступ к сведениям предоставляется по решению ТИК ДЭГ.

# **11. Гласность при организации, осуществлении и установлении итогов дистанционного электронного голосования**

11.1. Гласность в деятельности ТИК ДЭГ и наблюдение за проведением дистанционного электронного голосования обеспечиваются в соответствии с положениями Порядка общероссийского голосования с учетом особенностей, установленных Порядком.

11.2. При проведении дистанционного электронного голосования в помещении ТИК ДЭГ вправе присутствовать члены ЦИК России и работники ее аппарата, наблюдатели, назначенные Общественной палатой Российской Федерации и общественными палатами субъектов Российской Федерации, в которых проводится дистанционное электронное голосование, представители средств массовой информации, представители оператора ЕПГУ и оператора Портала Москвы.

11.3. Средствами отображения информации ПТК ДЭГ в помещении ТИК ДЭГ обеспечивается постоянное непрерывное отображение следующей информации:

информационные материалы, связанные с проведением общероссийского голосования (текст Конституции Российской Федерации (в действующей редакции); Закон Российской Федерации о поправке к Конституции Российской Федерации «О совершенствовании регулирования отдельных вопросов организации и функционирования публичной власти»; иные информационные материалы в объеме, утвержденном ЦИК России);

− количество участников голосования, включенных в список участников ДЭГ;

количество участников голосования, получивших доступ к бюллетеням;

− количество участников голосования, осуществивших волеизъявление;

poryadok\_distantsionnogo\_golosovania

− блоки информации, содержащие зашифрованные результаты волеизъявления участников голосования;

информация о формировании цепочек блоков информации в распределенной базе данных ПТК ДЭГ;

доля участников голосования принявших участие в дистанционном электронном голосовании (получивших доступ к бюллетеню) и осуществивших волеизъявление, от общего числа участников голосования, включенных в списки участников ДЭГ;

информация дублируемая на печатных носителях по форме, утверждаемой ТИК ДЭГ в следующем составе: информация о получении участниками голосования доступа к бюллетеню; зашифрованная информация об анонимизированном волеизъявлении участников голосования.

11.4. На официальном сайте ЦИК России, начиная с 8.00 за семь дней до дня голосования (с 8.00 23 июня 2020 года) и до 20.00 дня, предшествующего дню голосования (до 20.00 30 июня 2020 года), подлежат опубликованию следующие данные:

− количество участников голосования, включенных в список участников ДЭГ;

количество участников голосования, получивших доступ к бюллетеням;

− количество участников голосования, осуществивших волеизъявление;

доля участников голосования, принявших участие в дистанционном электронном голосовании (получивших доступ к бюллетеню) и осуществивших волеизъявление, от общего числа участников голосования, включенных в списки участников ДЭГ;

информация о формировании цепочек блоков информации в распределенной базе данных ПТК ДЭГ*.*

18

Приложение № 1 к Порядку дистанционного электронного голосования при проведении общероссийского голосования по вопросу одобрения изменений в Конституцию Российской Федерации

# **ОБЩЕРОССИЙСКОЕ ГОЛОСОВАНИЕ**

# **по вопросу одобрения изменений в Конституцию Российской Федерации**

**1 июля 2020 года**

# **СПИСОК УЧАСТНИКОВ ДИСТАНЦИОННОГО ЭЛЕКТРОННОГО ГОЛОСОВАНИЯ**

**Субъект Российской Федерации -** \_\_\_\_\_\_\_\_\_\_\_\_\_\_\_\_\_\_\_\_\_\_\_\_\_\_\_\_\_\_\_\_\_\_\_\_\_\_\_\_\_\_\_\_\_\_\_\_\_\_\_\_\_\_\_

**В список участников голосования внесено \_\_\_\_\_ участников голосования**

poryadok\_distantsionnogo\_golosovania

**Субъект Российской Федерации - \_\_\_\_\_\_\_\_\_\_\_\_\_\_\_**

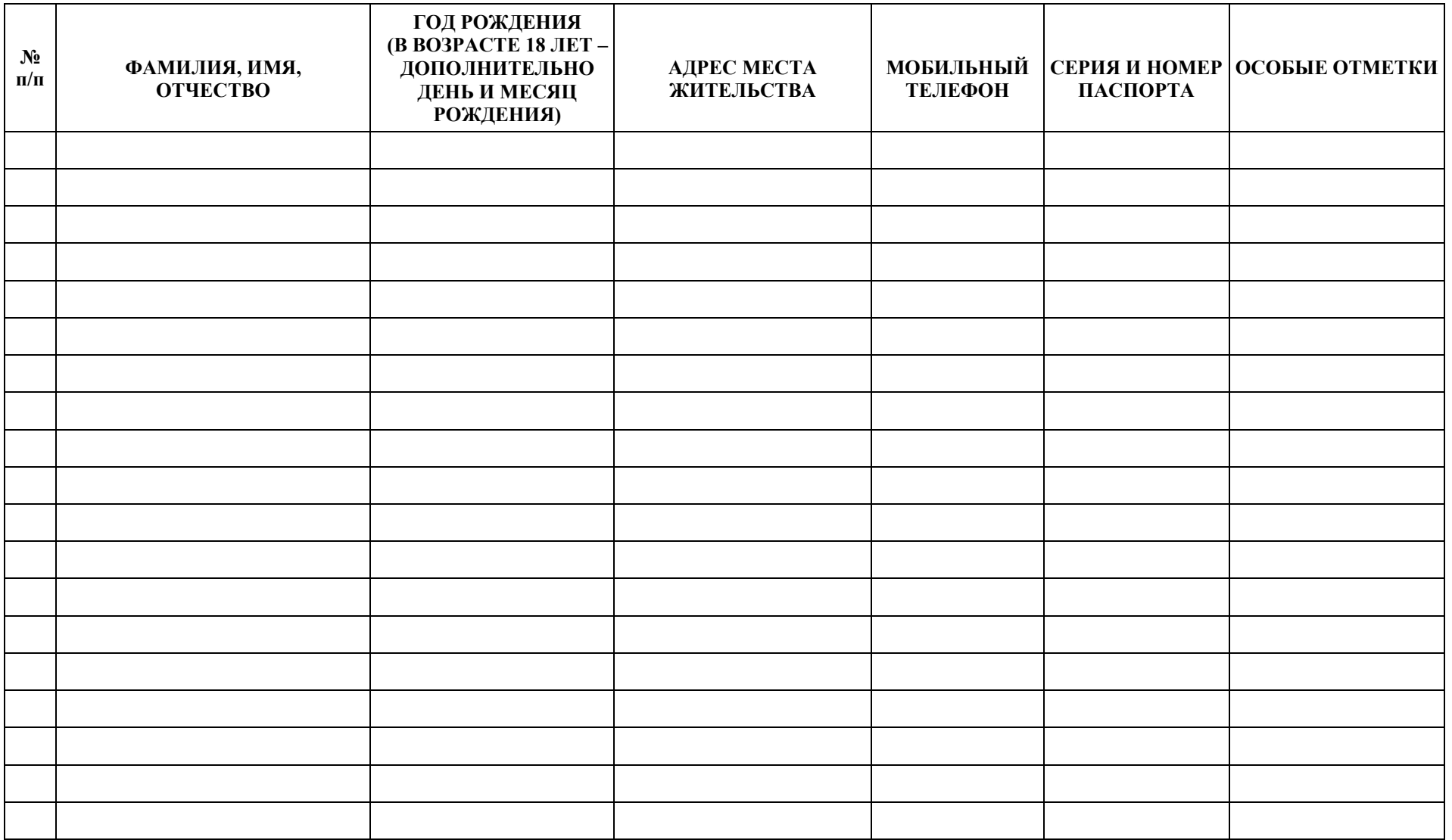

**Субъект Российской Федерации - \_\_\_\_\_\_\_\_\_\_\_\_\_\_\_**

### **ИТОГО ПО СПИСКУ УЧАСТНИКОВ ГОЛОСОВАНИЯ**

Число участников голосования, внесенных в список участников голосования на момент окончания голосования Число бюллетеней, доступ к которым предоставлен участникам голосования для осуществления дистанционного электронного голосования

### **ПРЕДСЕДАТЕЛЬ ТЕРРИТОРИАЛЬНОЙ ИЗБИРАТЕЛЬНОЙ КОМИССИИ**  ДИСТАНЦИОННОГО ЭЛЕКТРОННОГО ГОЛОСОВАНИЯ

### **СЕКРЕТАРЬ ТЕРРИТОРИАЛЬНОЙ ИЗБИРАТЕЛЬНОЙ КОМИССИИ**  ДИСТАНЦИОННОГО ЭЛЕКТРОННОГО ГОЛОСОВАНИЯ

(фамилия, инициалы)

(фамилия, инициалы)

poryadok\_distantsionnogo\_golosovania

### Приложение № 2

к Порядку дистанционного электронного голосования при проведении общероссийского голосования по вопросу одобрения изменений в Конституцию Российской Федерации

# **Пример внесения отметки в список участников дистанционного электронного голосования**

**Субъект Российской Федерации - \_\_\_\_\_\_\_\_\_\_\_\_\_\_\_**

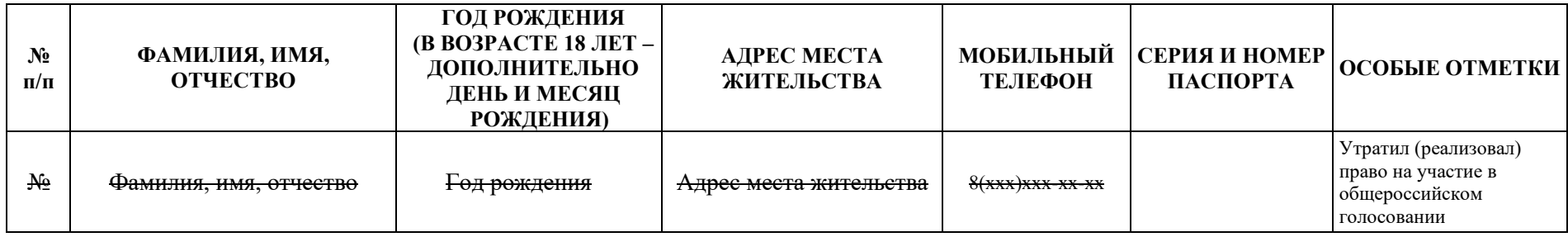

Приложение № 3 к Порядку дистанционного электронного голосования при проведении общероссийского голосования по вопросу одобрения изменений в Конституцию Российской Федерации

В участковую избирательную комиссию участка для голосования №

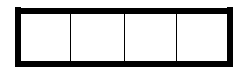

## **ЗАЯВЛЕНИЕ**

В соответствии с пунктом 7.2 Порядка дистанционного электронного голосования при проведении общероссийского голосования по вопросу одобрения изменений в Конституцию Российской Федерации прошу включить меня в список участников голосования по месту жительства на участке для голосования №

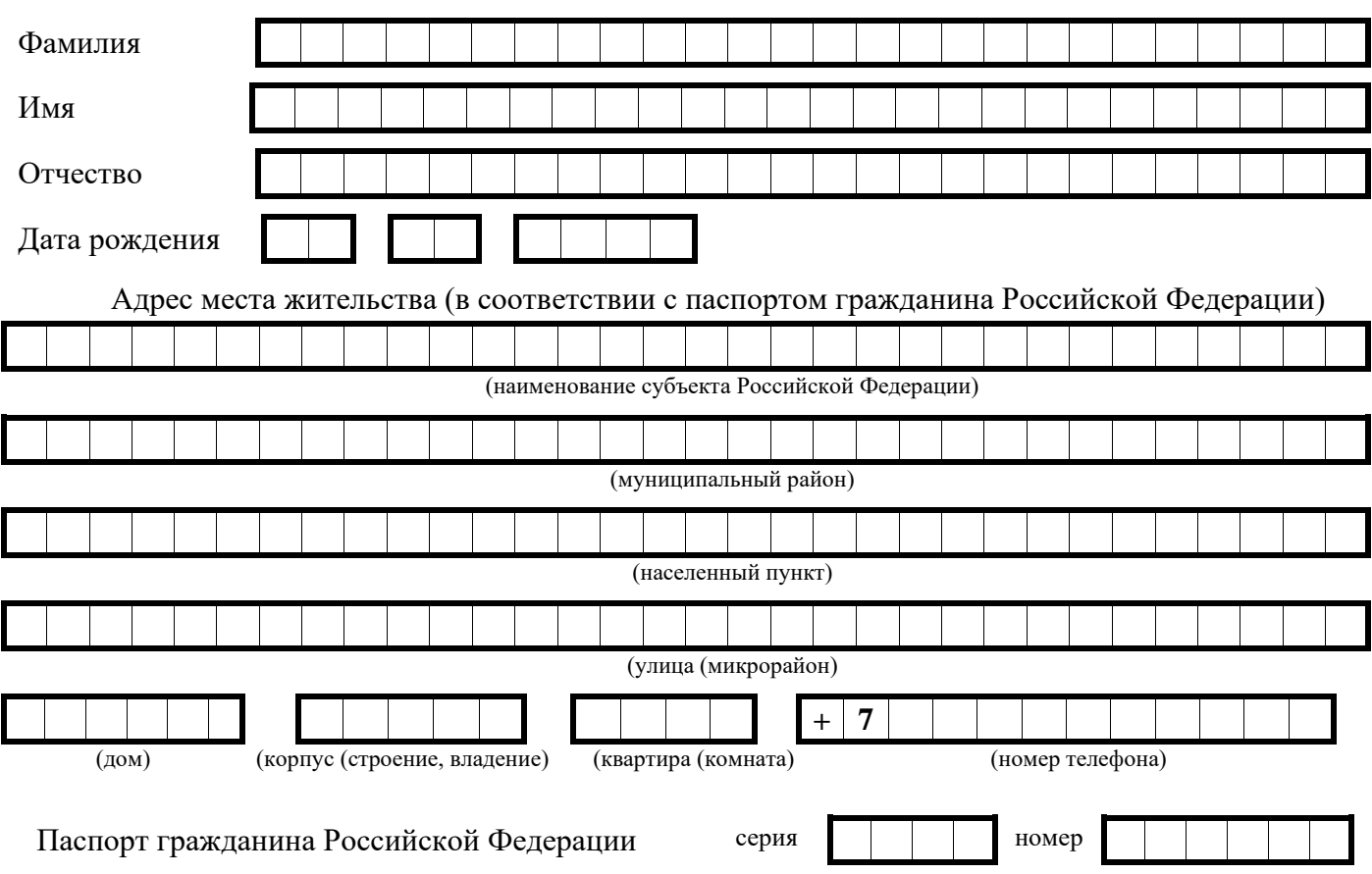

Подтверждаю, что не проголосовал посредством дистанционного электронного голосования и не получал бюллетень для голосования на ином участке для голосования.

Уведомлен(а) о том, что в соответствии со статьей 5.22 Кодекса Российской Федерации об административных правонарушениях получение в избирательной комиссии бюллетеня с целью проголосовать более одного раза в ходе одного и того же голосования влечет наложение административного штрафа в размере **тридцати тысяч рублей**.

Уведомлен(а) о том, что избирательными комиссиями будет проведена проверка однократности получения бюллетеня.

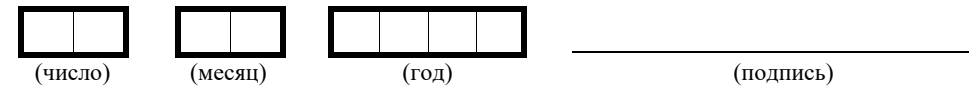

#### Приложение № 4

к Порядку дистанционного электронного голосования при проведении общероссийского голосования по вопросу одобрения изменений в Конституцию Российской Федерации

### **ОБЩЕРОССИЙСКОЕ ГОЛОСОВАНИЕ по вопросу одобрения изменений в Конституцию Российской Федерации 1 июля 2020 года**

### **ПРОТОКОЛ**

### **избирательной комиссии субъекта Российской Федерации об итогах дистанционного электронного голосования**

на территории<sup>1</sup> \_\_\_\_\_\_\_\_\_\_\_\_\_\_\_\_\_\_\_\_\_\_\_\_\_\_\_\_\_\_\_\_\_\_\_\_\_\_\_\_\_\_\_\_\_\_\_\_\_\_\_\_\_\_\_\_\_\_\_\_\_\_\_\_\_\_\_\_\_\_\_

(субъект Российской Федерации)

На основании полученных в электронном виде данных об итогах дистанционного электронного голосования избирательная комиссия субъекта Российской Федерации у с т а н о в и л а :

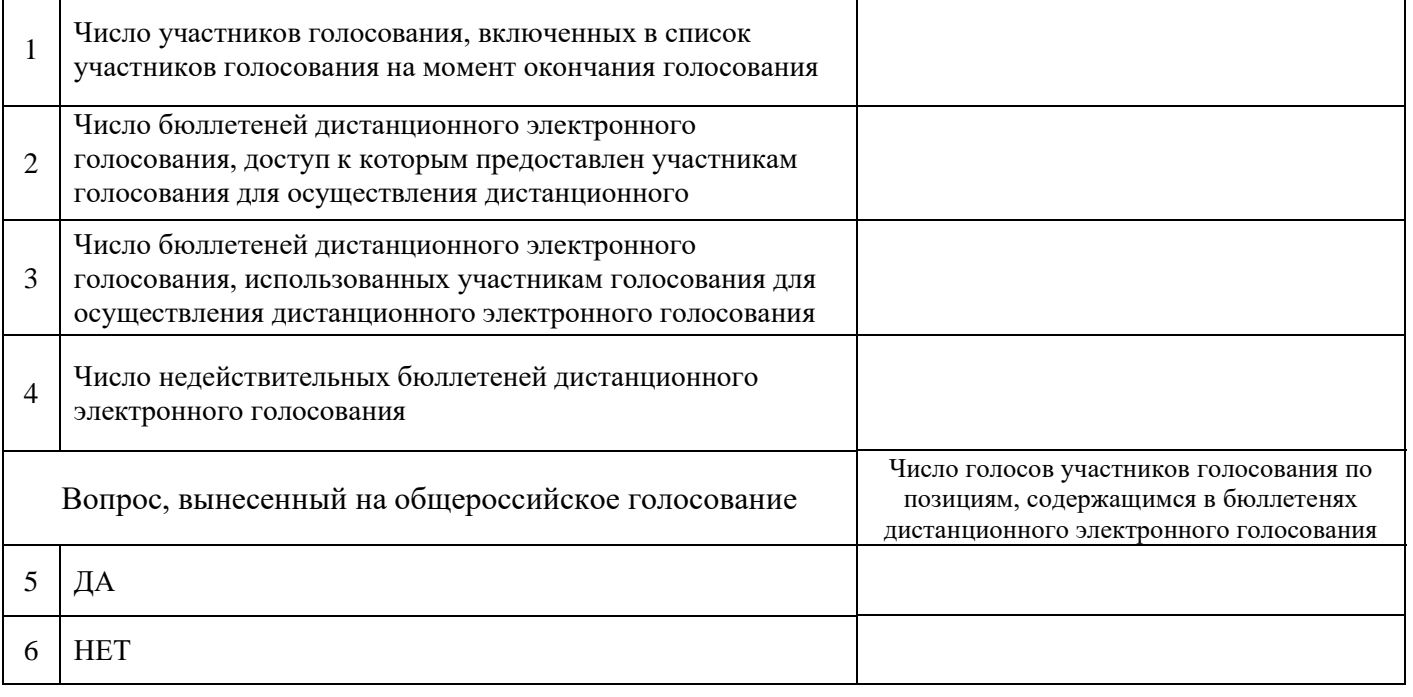

#### **Председатель избирательной комиссии субъекта Российской Федерации**

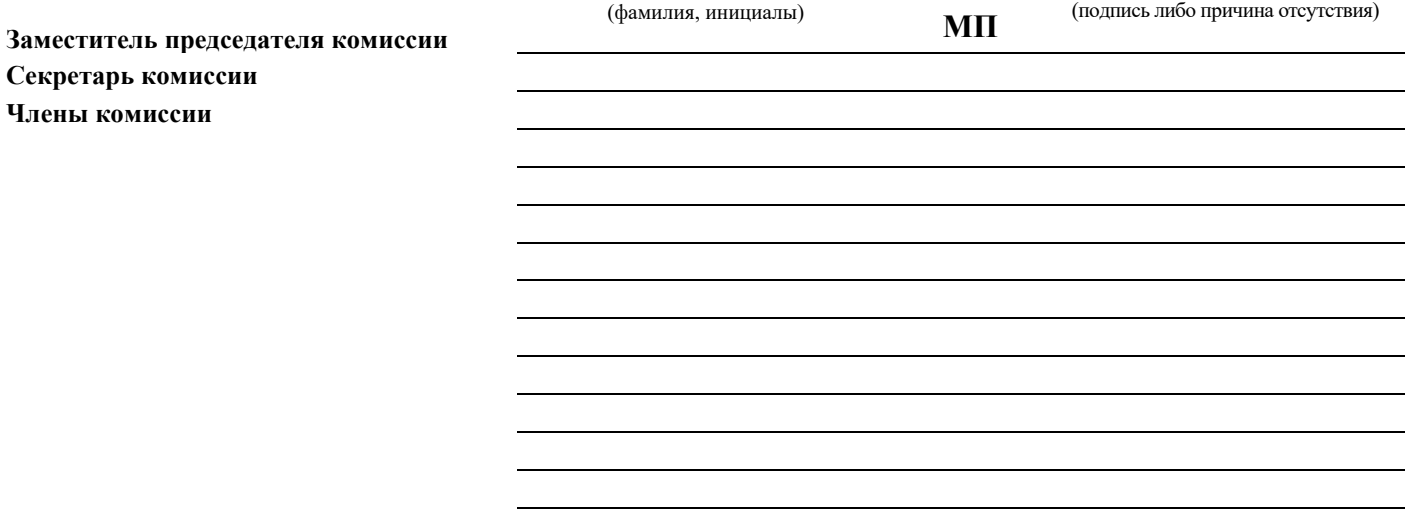

**Протокол подписан «\_\_\_» \_\_\_\_\_\_\_\_\_\_\_\_ 2020 года в \_\_\_ часов \_\_\_\_ минут**

poryadok\_distantsionnogo\_golosovania

<sup>1</sup> Наименование субъекта Российской Федерации указывается в именительном падеже.

Приложение № 5 к Порядку дистанционного электронного голосования при проведении общероссийского голосования по вопросу одобрения изменений в Конституцию Российской Федерации

# **Таблица**

# **соответствия строк протокола об итогах голосования и строк протокола об итогах дистанционного электронного голосования**

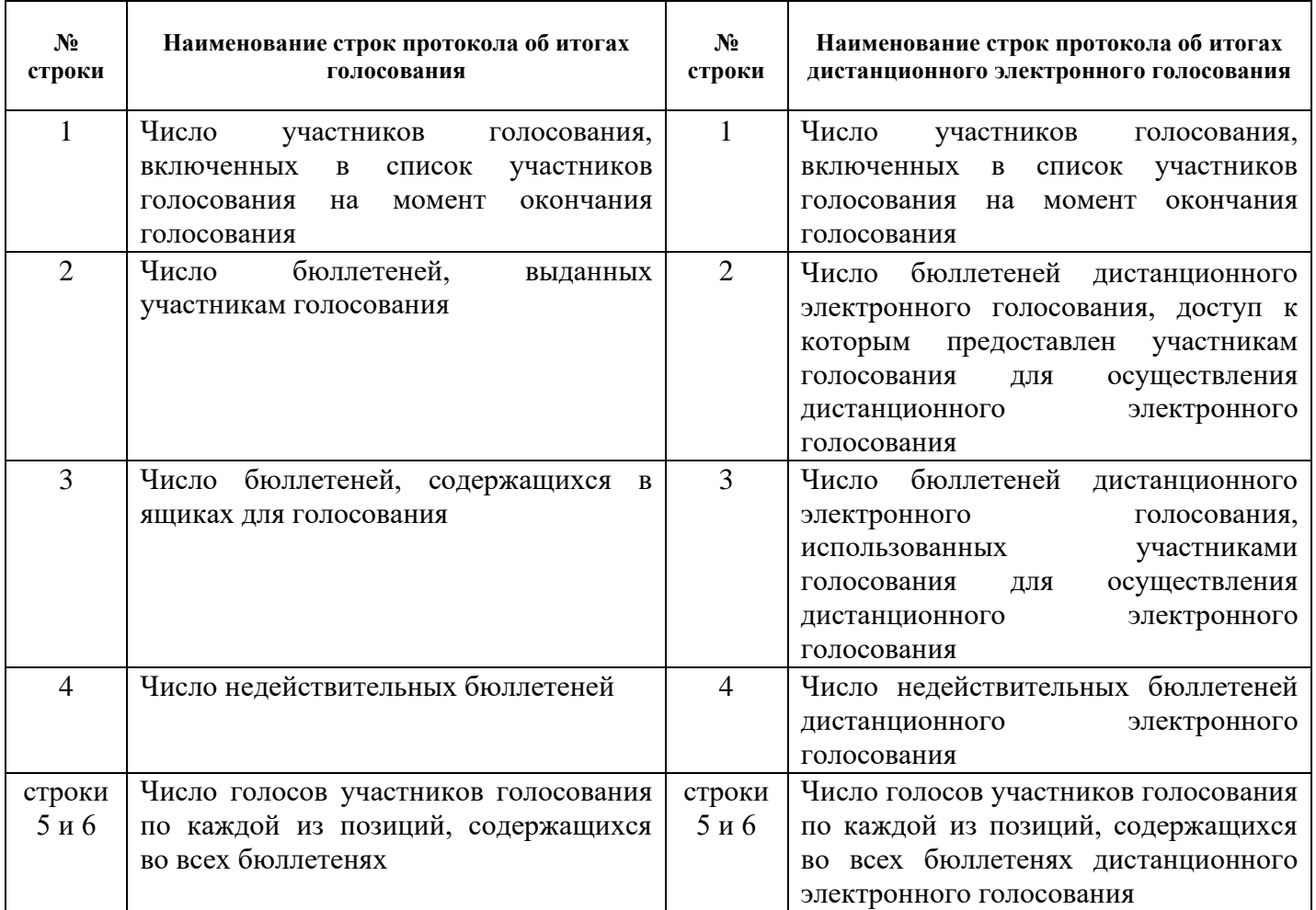